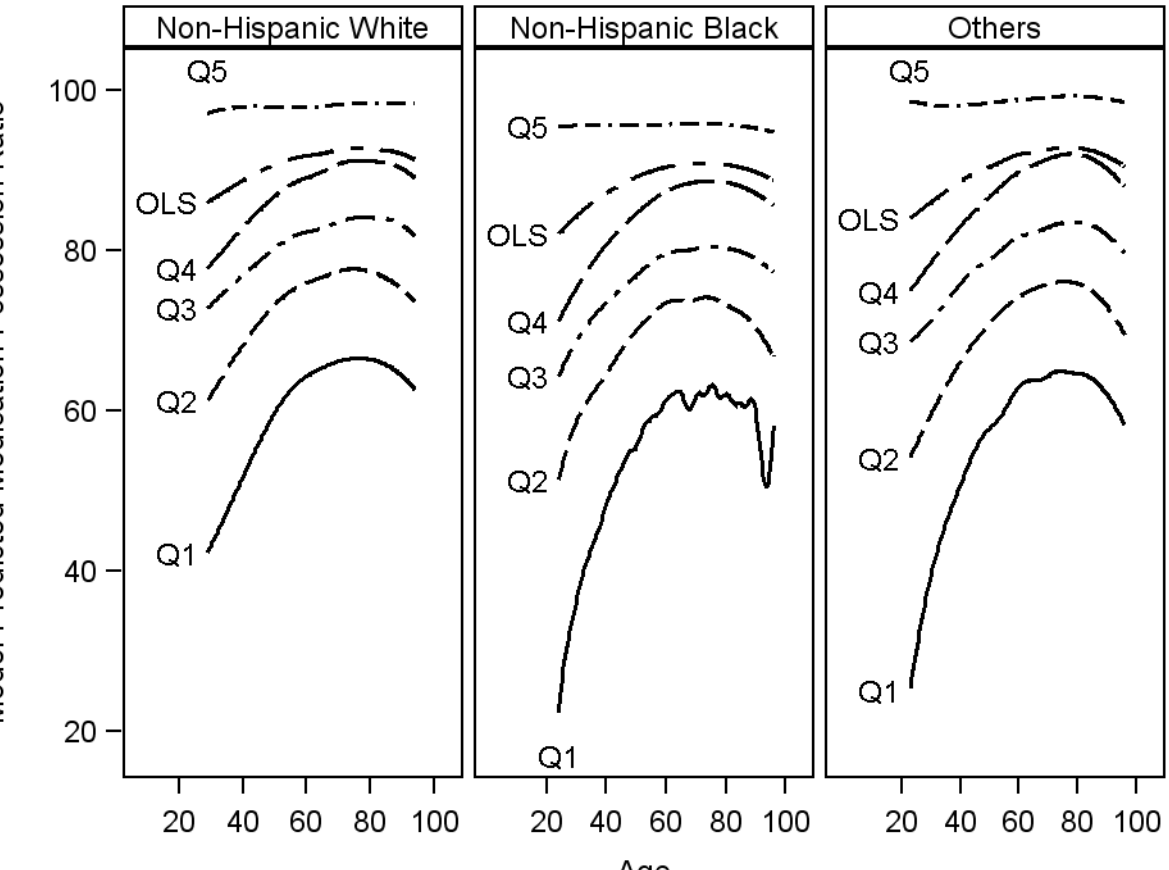

Model Predicted Medication Possession Ratio

Age